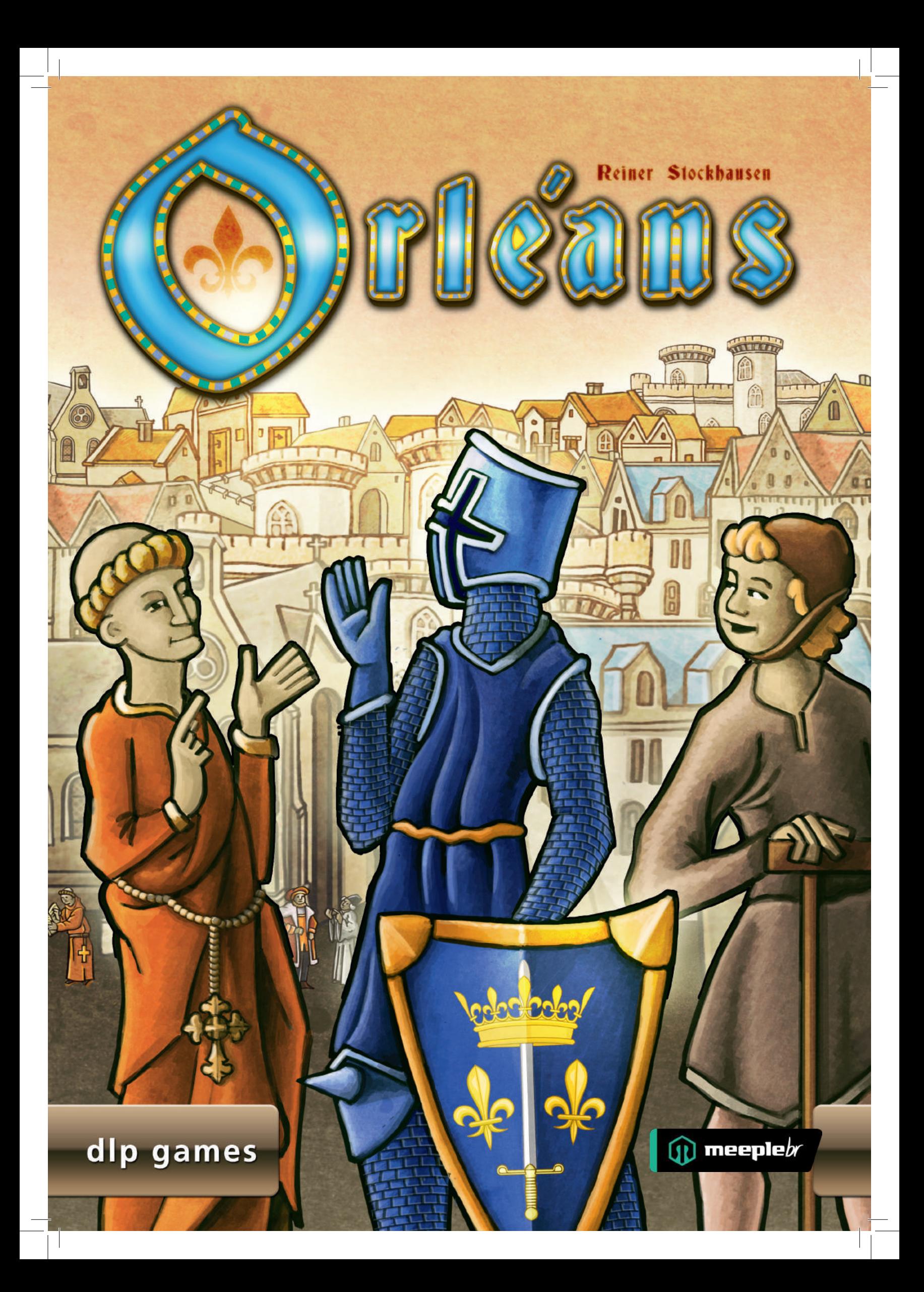

# Preparação

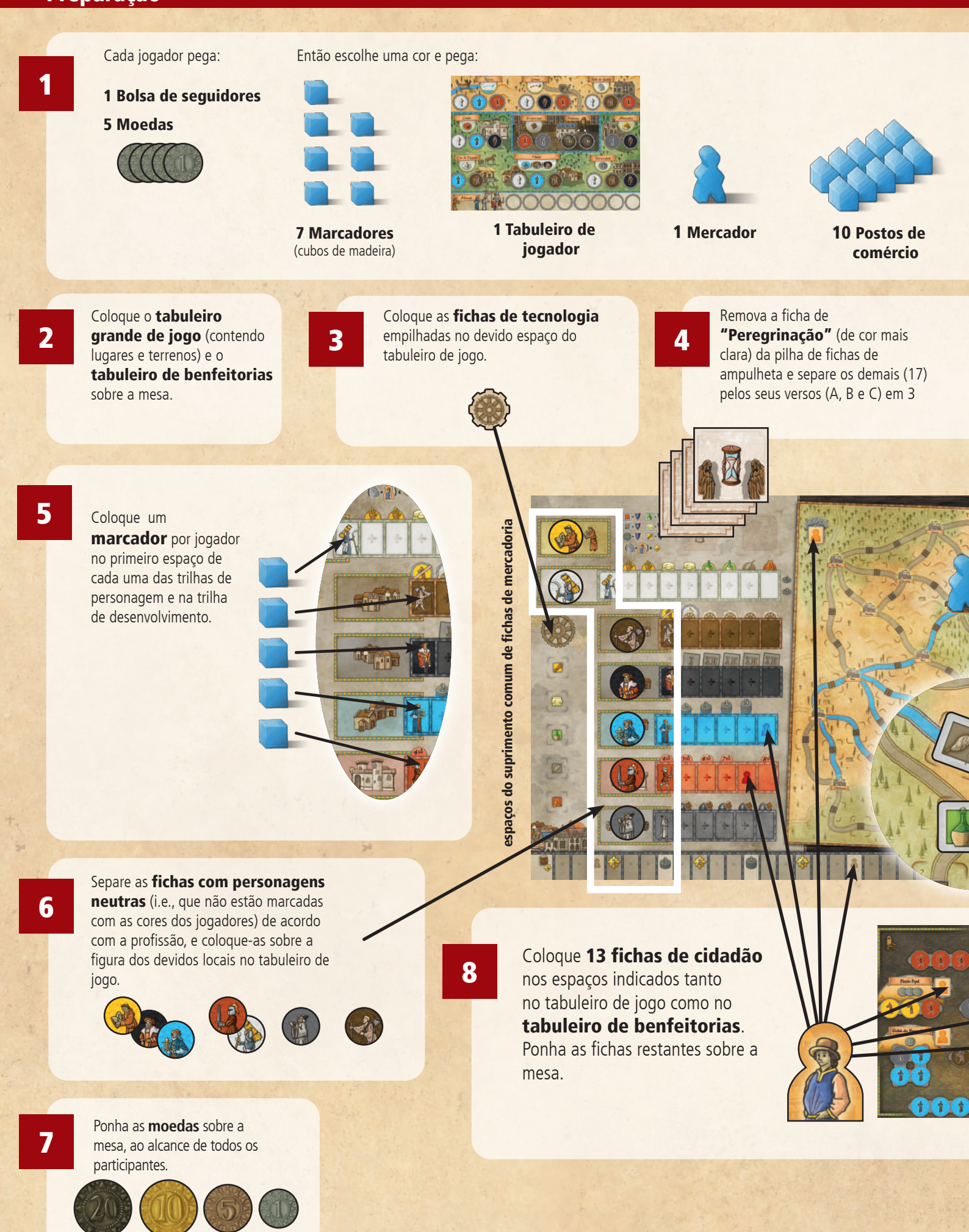

 $-2-$ 

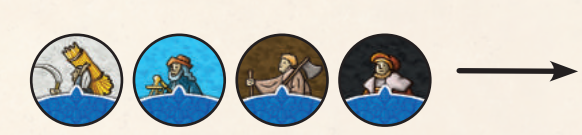

1 Conjunto de seguidores: um fazendeiro, um barqueiro, um artesão e um comerciante

Coloque seus postos comerciais e moedas à sua frente. Coloque os 4 seguidores correspondentes à sua cor nos espaços do "Mercado" do seu tabuleiro de jogador.

pilhas diferentes, embaralhe-as individualmente com a face para baixo. Agora coloque a pilha 'C' sobre o tabuleiro no espaço de Ampulheta, em seguida coloque a pilha 'B' sobre ela e a pilha 'A' sobre as duas. No topo coloque a ficha de "Peregrinação".

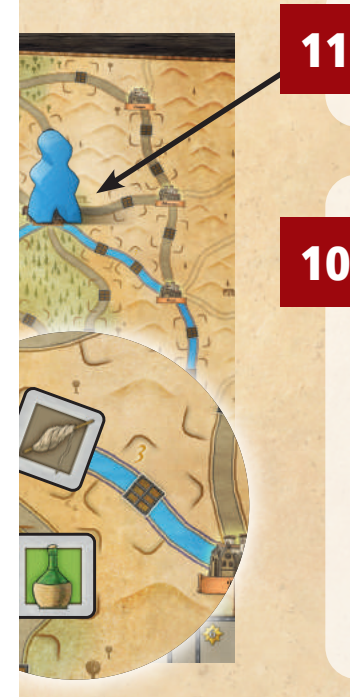

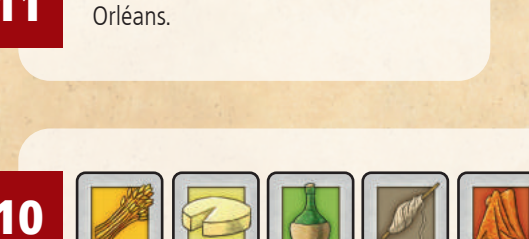

Coloque seu mercador em

Misture as **fichas de mercadoria**, com as faces para baixo; coloque-as de face para cima nos espaços vazios das estradas e das vias aquáticas, uma ficha por espaço. Em uma partida com 4 jogadores, cada espaço recebe uma ficha (enquanto, em jogos com 3 ou 2 jogadores, alguns espaços permanecem vazios; veja abaixo).

Separe as fichas de mercadoria que restarem e coloque-as nos espaços indicados do Mercado de Bens (no lado esquerdo do tabuleiro de jogo).

9

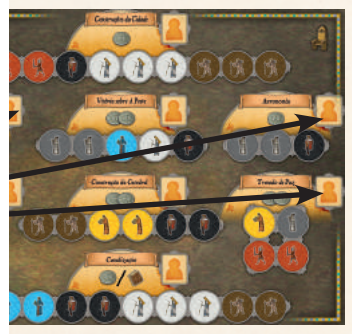

Benfeitorias

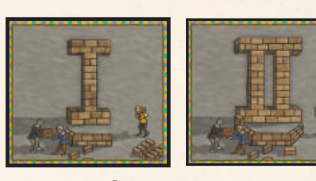

Separe as fichas de local de acordo com o número romano no verso e coloque-as sobre a mesa, em pilhas separadas.

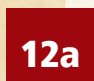

#### Partida com 3 jogadores:

Remova do jogo os seguidores com a cor que não está sendo usada.

Remova do jogo 2 fichas de cada um dos diferentes tipos de personagens neutras: fazendeiros, barqueiros, artesãos e comerciantes.

Remova do jogo 3 fichas de cada tipo das demais personagens: cavaleiro, erudito, monge.

Remova aleatoriamente 6 fichas de mercadoria.

Não coloque nenhuma ficha de mercadoria nos espaços marcados com "4". Esses espaços permanecem vazios.

# 12b

## Partida com 2 jogadores:

Remova do jogo os seguidores com as cores que não estão sendo usadas.

Remova do jogo 4 fichas de cada um dos diferentes tipos de personagens neutras: fazendeiros, barqueiros, artesãos e comerciantes.

Remova do jogo 6 fichas de cada tipo das demais personagens: cavaleiro, erudito, monge.

Remova aleatoriamente 12 fichas de mercadoria.

Não coloque nenhuma ficha de mercadoria nos espaços marcados com "3" e "4". Esses espaços permanecem vazios.

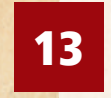

Agora você está pronto para jogar!

# Objetivo do Jogo

Você está tentando conquistar hegemonia sobre várias áreas da França medieval. Você obterá produtos, moedas e pontos de vitória através de comércio e desenvolvimento, e comprometendo-se com o bem comum.

## Andamento do Jogo

O jogador mais jovem recebe o marcador de primeiro jogador. Joga-se por 18 rodadas, cada uma consistente de 7 fases.

## Fase 1

Ampulheta: o jogador inicial retira a ficha de ampulheta que está no topo da pilha e vira sua face para cima. As fichas de ampulheta refletem a extensão do jogo. O jogo termina ao fim da rodada em que a 18ª e última ficha é retirada. Cada ficha de ampulheta também introduz um evento que afetará a rodada em questão. Há 6 diferentes tipos de evento (veja "Eventos"). Com exceção do evento "Peregrinação", os efeitos dos eventos se resolvem na fase 6: "Evento".

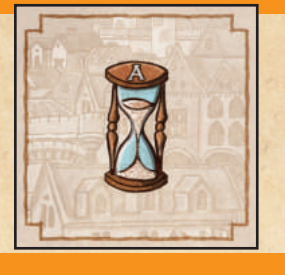

Marcador de primeiro jogador

#### Fase 2

Censo: determine quem tem mais fazendeiros e quem tem menos. O jogador que tiver o marcador mais à frente na trilha de fazendeiros ganha 1 moeda do suprimento comum. Se houver empate, nenhum jogador ganha a moeda. O jogador cujo marcador estiver mais atrás na trilha deve pagar 1 moeda ao suprimento comum. Se houver empate, nenhum jogador precisa pagar.

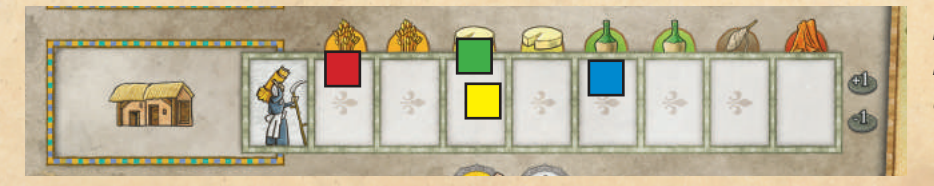

**Exemplo:** o jogador azul recebe uma moeda e o jogador vermelho deve pagar uma moeda.

# 2 JOGADORES

Observe: numa partida com 2 jogadores, o jogador que está atrás na trilha não tem que pagar a moeda. O jogador que está à frente, no entanto, ganha a moeda.

#### Fase 3

Seguidores: retire fichas de personagem de sua bolsa de seguidores e arrume-as no seu mercado (i.e., no seu tabuleiro). O número de fichas de personagem que você pode tirar de sua bolsa é equivalente ao número indicado por seu marcador na trilha de cavaleiros. Esse número é 4 no início do jogo. Coloque as fichas que tirar nos espaços vazios do mercado de seu tabuleiro de jogador. Você não pode tirar mais fichas do que o número que pode colocar no "Mercado" (observação: fichas de personagem que não forem usados permanecem no seu mercado, ocupando, assim, espaço de que você pode precisar na hora de tirar fichas).

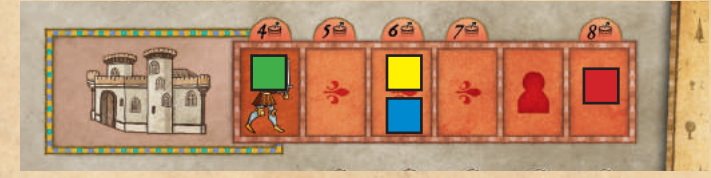

**Exemplo:** o jogador verde pode tirar 4 fichas de sua bolsa; o jogador amarelo e o azul podem, cada um, tirar 6 fichas, <sup>e</sup> o jogador vermelho pode tirar até 8 fichas de sua bolsa.

#### Fase 4

Planejamento: você pode usar as fichas de personagem do seu mercado para ativar locais que lhe disponibilizam uma ação. Você pode deixar fichas de personagem no seu mercado para usá-las nas rodadas seguintes.

Cada local lhe concede a possibilidade de realizar uma ação específica, que requer certo conjunto de fichas de personagem para se tornar disponível (certas fichas de local requerem apenas uma única ficha ou nenhuma)

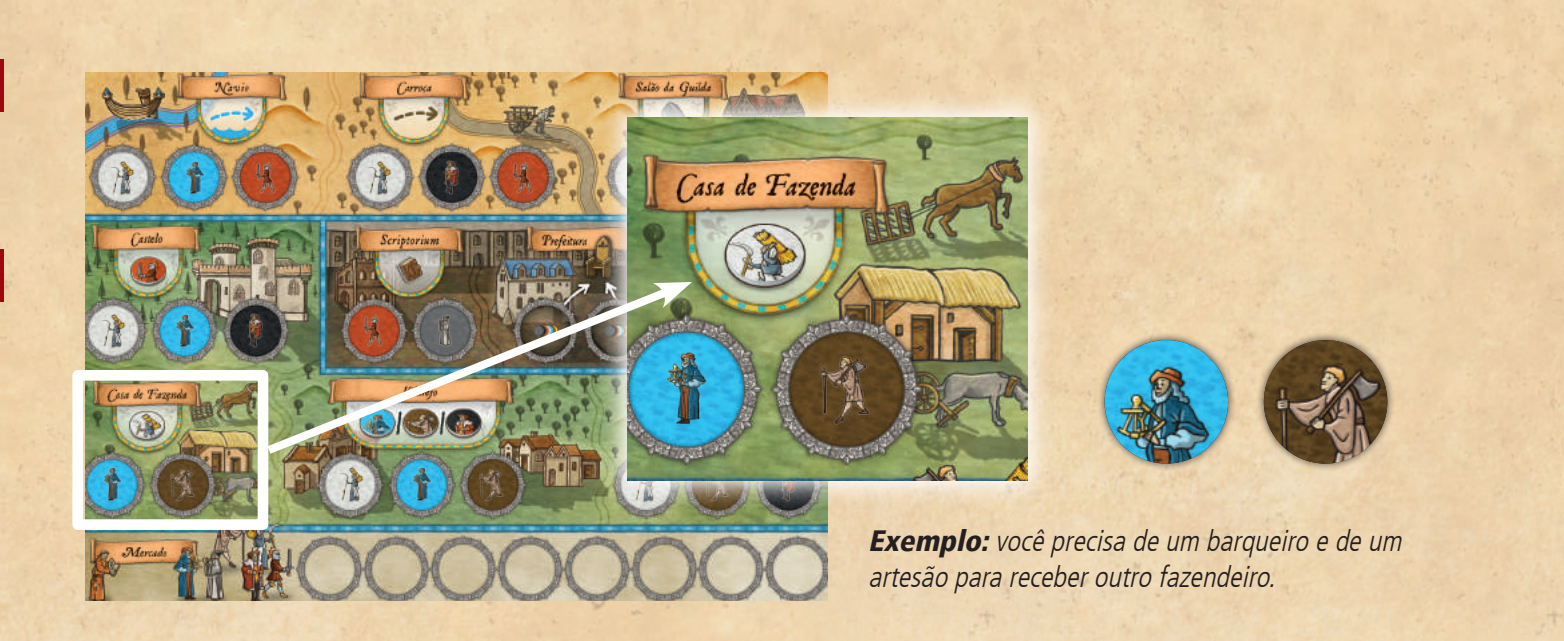

Coloque as fichas de personagem necessárias nos correspondentes espaços de ação do local que você quer ativar. Um local estará ativo assim que todos os seus espaços de ação receberem uma ficha. Você pode realizar a ação, que agora está disponível, na fase de ação que se segue ou futuramente, em outra fase de ação.

Você não é obrigado a colocar, durante a mesma fase de planejamento, todas as fichas requeridas. Você pode colocar algumas no momento e o restante nas rodadas seguintes; enquanto você não tiver colocado todas as fichas necessárias, a ação não estará disponível, e você não poderá realiza-la em jogo.

## Fase 5

Ações: nesta fase você pode realizar as ações dos locais que você ativou, i.e., onde você colocou, em todos os espaços requeridos, um seguidor ou uma ficha de tecnologia.

Começando com o jogador inicial e em sentido horário, cada jogador pode realizar uma ação ou passar a vez. Se passar, você não pode mais realizar ações durante a rodada.

Depois de realizá-la, remova os seguidores dos espaços de ação (por exemplo: o barqueiro e o artesão na "Casa de Fazenda") e ponha-os de volta na sua bolsa.

Observe: fichas de tecnologia permanecem até o fim do jogo nos espaços de ação em que você as colocou.

Você pode realizar ações em qualquer ordem. Você não é obrigado a realizar uma ação que esteja disponível. Você pode passar a vez mesmo podendo realizar mais ações. A fase de ação termina quando todos os jogadores passarem a vez. Se você passar, não pode mais participar da fase de ação que está em curso. Ações disponíveis que não são usadas na mesma rodada permanecem disponíveis e podem ser usadas nas rodadas seguintes. Não remova fichas de personagem de locais cuja ação você ainda não realizou.

## Fase 6

Evento: resolva a situação instaurada pelo evento da rodada, indicado na ficha de ampulheta. (O evento afeta todos os jogadores. Leia adiante para saber detalhes dos eventos.)

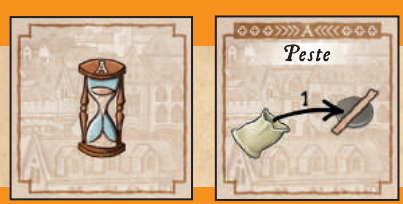

#### Fase 7

Jogador inicial: o jogador inicial da rodada passa a ficha de primeiro jogador para o jogador à sua esquerda

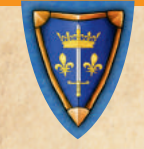

 $-5-$ 

# Ações/Locais

Cada local representa uma ação específica. Seu tabuleiro de jogador representa os locais mais comuns. À medida que o jogo avança, você pode adquirir locais adicionais (veja abaixo, "Expandindo a Cidade").

Você pode realizar uma ação se ela estiver disponível (i.e., todos os espaços do local, ocupados). Depois de realizar uma ação, você remove as fichas de personagem (mas não as fichas de tecnologia) usadas para disponibilizá-la, e devolve-as para sua bolsa de seguidores.

Em detalhes, os locais e as ações que disponibilizam:

## Casa de Fazenda

Peque uma ficha de fazendeiro da casa de fazenda do tabuleiro de jogo e coloque o fazendeiro na sua bolsa.

Na trilha de fazendeiros, avance seu marcador um espaço; receba a mercadoria representada. A posição de seu marcador desempenha outro papel na fase 2: "Censo".

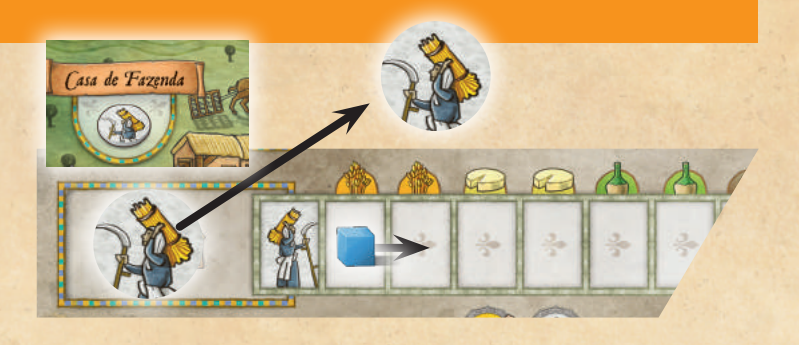

#### **Vilarejo**

No vilarejo, você pode conseguir outro **barqueiro, artesão** ou **comerciante**. Você pode escolher um dos três:

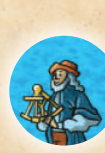

## **Barqueiro**

Pegue uma ficha de barqueiro do tabuleiro de jogo e a ponha na sua bolsa de seguidores. Na trilha de barqueiros, avance seu marcador um espaço; receba o número de **moedas** representado. O primeiro jogador a chegar ao último espaço dessa trilha, em vez de moedas, recebe uma ficha de cidadão.

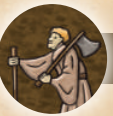

## Artesão

Pegue uma ficha de artesão do tabuleiro de jogo e a ponha na sua bolsa de seguidores. Na trilha de artesãos, avance seu marcador um espaço; receba uma ficha de tecnologia. Coloque-a ao lado de seu tabuleiro de jogador. Você só poderá usá-la a partir da próxima rodada.

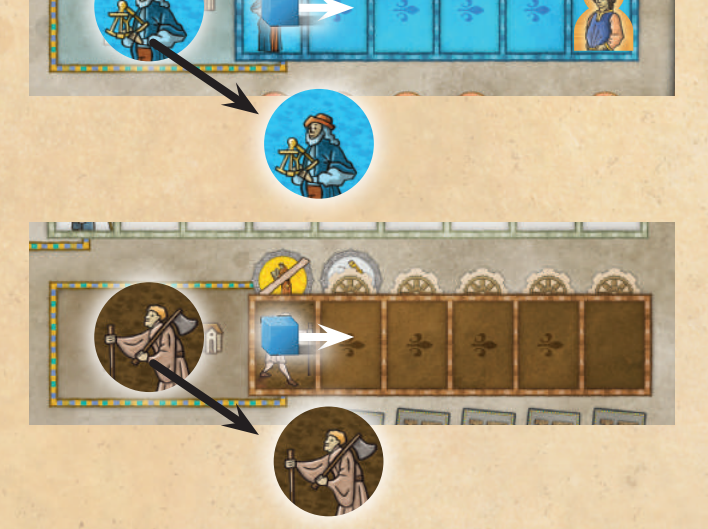

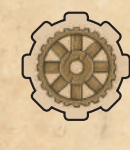

Tecnologia: você pode colocar a ficha de tecnologia, à sua escolha, em um espaço de ação, a fim de substituir, até o fim do jogo, a ficha de personagem necessária. Você não remove a ficha de tecnologia após realizar uma ação. Ela permanece até o fim do jogo no espaço em que você a colocou.

#### Restrições:

- a primeira ficha de tecnologia que você coloca no jogo deve ser num espaço reservado para fazendeiro;
- as próximas fichas de tecnologia podem substituir quaisquer fichas de personagem, exceto de monges;
- monges nunca podem ser substituídos por fichas de tecnologia;
- você não pode colocar mais de uma ficha de tecnologia em um local;
- você não pode colocar uma ficha de tecnologia em um local que só requer uma ficha.
- você não pode mover uma ficha de tecnologia depois de colocá-la.

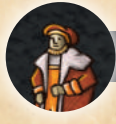

## **Comerciante**

Peque uma ficha de comerciante do tabuleiro de jogo e a ponha na sua bolsa de seguidores. Na trilha de comerciantes, avance seu marcador um espaço; expanda a cidade com uma ficha de local.

Expandindo a cidade: você pode então escolher uma ficha de local; há dois tipos: I e II. Na primeira vez que estiver avançando pela trilha de comerciantes, você só pode escolher uma ficha da pilha I. Nas demais vezes, você pode escolher de qualquer uma das duas. Ao lado de seu tabuleiro de jogador, coloque a nova ficha de local que escolher. Você agora possui um novo local, que pode ativar a fim de disponibilizar o uso de uma habilidade especial.

Observação: os jogadores podem olhar as pilhas de fichas de local a qualquer momento. Veja o apêndice com os detalhes de cada uma das diferentes fichas de local.

# Universidade

Pegue uma ficha de erudito do tabuleiro de jogo e a ponha na sua bolsa de seguidores. Na trilha de eruditos, avance seu marcador um espaço; receba o número de pontos de desenvolvimento representado. Na trilha de desenvolvimento, avance um espaço por ponto de desenvolvimento recebido.

#### Castelo

Peque uma **ficha de cavaleiro** do tabuleiro de jogo e a ponha na sua bolsa de seguidores. Na trilha de cavaleiros, avance seu marcador um espaço. A trilha de cavaleiros indica quantos seguidores você pode, na fase 3, tirar de sua bolsa e colocar no seu mercado. No começo do jogo, você pode retirar 4 seguidores por rodada. Recrutando cavaleiros, você pode aumentar esse número.

Observação: quando você consegue seu quarto cavaleiro, esse número (7) não aumenta; em vez disso, se for o primeiro jogador a atingir essa marca, você recebe uma ficha de cidadão.

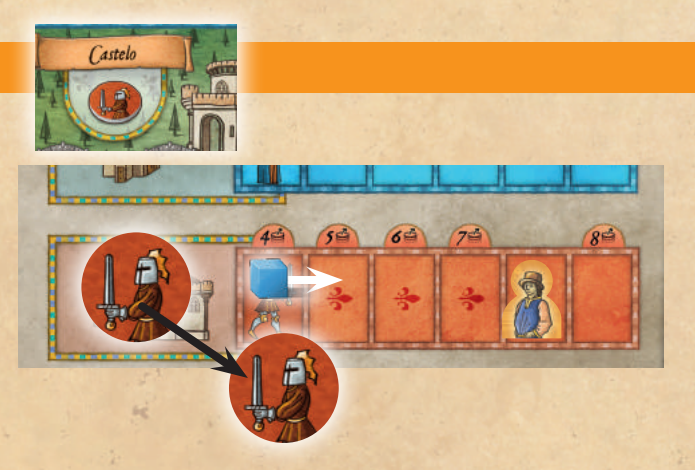

Observação: quando seu marcador chega ao último espaço da trilha, você não pode mais realizar a ação correspondente.

#### Monastério

Peque uma **ficha de monge** do tabuleiro de jogo e a ponha na sua bolsa de seguidores. Diferente das demais ações, não há bônus por esta. Monges podem ser usados no lugar de qualquer outra ficha de personagem (o contrário, porém, não pode ocorrer: você não pode usar nenhuma outra ficha de personagem nem uma ficha de tecnologia no lugar de um monge).

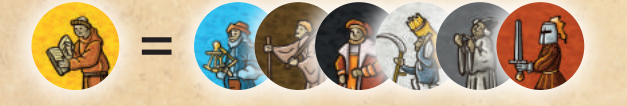

– 7 –

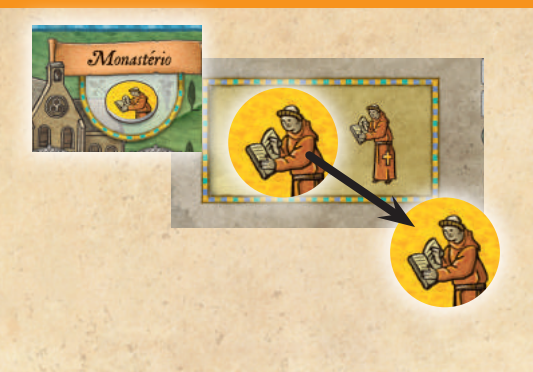

#### Navio

Através de uma via fluvial (conexão azul), mova seu mercador de seu local atual para uma cidade adjacente. Se houver uma ficha de mercadorias no caminho, você pode pegá-la; se houver múltiplas mercadorias, você pode pegar apenas uma delas. Coloque a ficha de mercadoria ao lado de seu tabuleiro de jogador.

## **Carroca**

Esta ação é semelhante à ação "Navio", mas, em vez de uma via fluvial, mova seu mercador através de uma estrada (conexão marrom).

# Salão da Guilda

Construa um **posto de comércio** na cidade em que está seu mercador, se já não houver um posto de comércio na cidade (independentemente do jogador a quem o posto pertença). Cada cidade só pode ter um único posto de comércio.

Exceção: em Orléans, cada jogador pode construir um posto de comércio.

## Scriptorium

Você recebe um ponto de desenvolvimento. Avance seu marcador um espaço na trilha de desenvolvimento.

#### **Prefeitura**

Durante a fase de planejamento, você pode colocar 1 ou 2 fichas de personagem na prefeitura; a prefeitura não requer que ambos os espaços sejam ocupados para ser ativada. Ao usar esta ação, mova, da prefeitura para os espaços correspondentes no tabuleiro de **benfeitorias**, uma ou ambas as suas fichas de personagem. Você recebe a recompensa representada (1, 2 ou 3 moedas, e, no caso da "Canalização", 1 moeda ou 1 ponto de desenvolvimento).

Quando você completa uma benfeitoria (i.e., coloca uma ficha no último espaço necessário), recebe a ficha de cidadão pela benfeitoria em questão.

As fichas de personagem requeridas para benfeitorias não podem ser substituídas por outras fichas, como a de monge. Você sempre deve usar a exata ficha de personagem mostrada no espaço. Fichas de personagem usadas para benfeitorias permanecem no lugar até o fim do jogo.

Observe: você não pode colocar na prefeitura seguidores com sua cor (i.e., seus fazendeiros, barqueiros, artesãos e comerciantes).

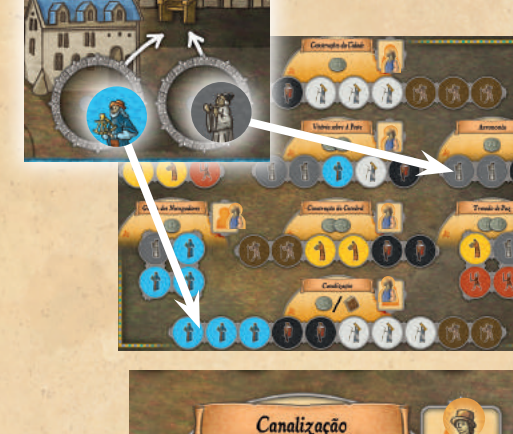

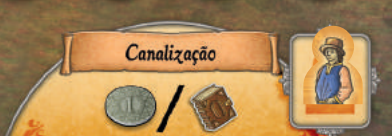

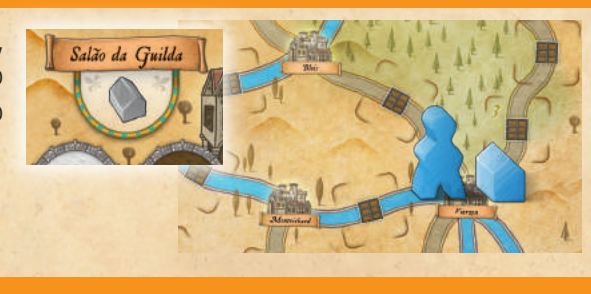

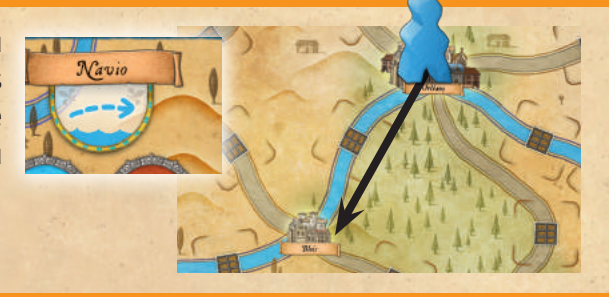

# Trilha de Desenvolvimento

Alguns espaços da trilha de desenvolvimento mostram moedas ou contêm fichas de cidadão. Se você move seu marcador até um espaço com moedas ou passa por ele, recebe do suprimento comum o número de moedas representado. Se você for o primeiro jogador a mover seu marcador até um espaço com ficha de cidadão, ou passar por ele, você recebe a ficha.

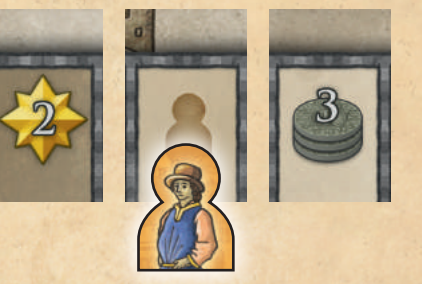

Espaços com indicadores de desenvolvimento indicam seu atual estado de desenvolvimento. Se você move seu marcador até um desses indicadores ou passa por eles, o valor representado imediatamente se torna seu índice de desenvolvimento.

Observação: seu índice de desenvolvimento afeta o evento "Renda" (você recebe um número de moedas equivalente ao seu índice de desenvolvimento) e o local "Hospital", bem como, ao final do jogo, o valor de pontos de vitória de suas fichas de cidadão e de seus postos de comércio.

# Fim do Jogo e Pontuação

O jogo termina depois de 18 rodadas. Antes de você proceder à contagem de pontos, o jogador que construiu mais postos de comércio recebe a última ficha de cidadão restante. Em caso de empate, nenhum jogador recebe essa ficha. Então determine sua pontuação final. Você marca pontos de vitória da seguinte maneira:

## Moedas: 1 PV por moeda

## Mercadorias:

Brocado: 5 PV Lã: 4 PV Vinho: 3 PV **Queijo: 2 PV** Grãos: 1 PV

Postos de comércio e fichas de cidadão: cada posto de comércio que você construiu e cada ficha de cidadão que coletou valem um número de PV igual ao seu índice de desenvolvimento.

Exemplo: Clemente construiu 5 postos de comércio e coletou 2 fichas de cidadão; seu atual índice de desenvolvimento é 4, conforme os indicadores da trilha de desenvolvimento. Ele recebe  $(5+2)$  X 4 = 28 PV.

Vence o jogador com mais PV. Em caso de empate, vence o jogador que está à frente na trilha de desenvolvimento. Se o empate ainda se mantém, há mais de um vencedor.

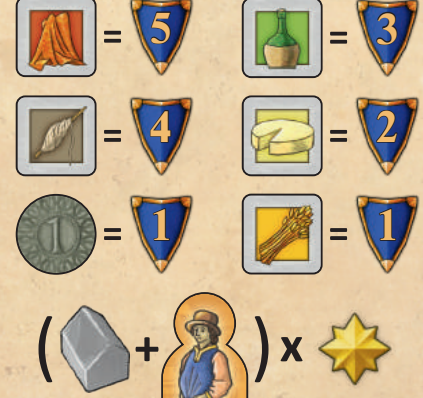

#### Regra adicional: exclusão das fichas de local (recomendado apenas para jogadores experientes)

No começo do jogo (antes da primeira rodada), começando com o jogador inicial e em sentido horário, cada jogador pode excluir do jogo uma ficha de local (tanto da categoria I como II). Ponha as fichas de local de volta na caixa do jogo. Em uma partida de 2 jogadores, cada jogador exclui 2 fichas.

# Detalhamento Dos Eventos

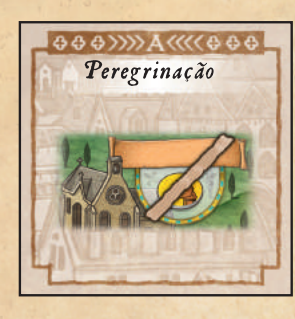

#### 3x Peregrinação:

Quando se tira "Peregrinação", não é possível recrutar monges durante a rodada. A peregrinação é o único evento cujo efeito não é uma situação a se resolver na fase 6: "Evento", mas afeta a fase 5: "Ações".

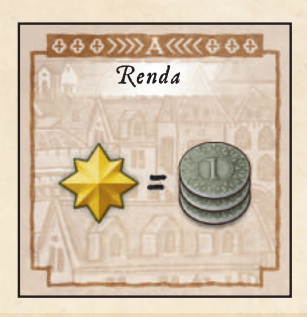

#### 3x Renda:

Você recebe um número de moedas equivalente ao seu índice de desenvolvimento.

- A: 3 Moedas por Índice de desenvolvimento
- B: 2 Moedas por Índice de desenvolvimento
- C: 1 Moeda por Índice de desenvolvimento

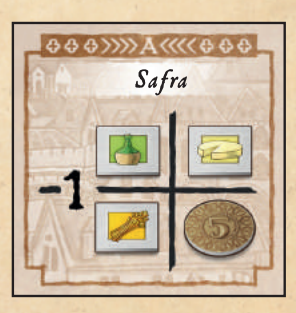

# 3x Safra:

Você deve pagar um número de itens de alimento (grãos, queijo ou vinho). Pegue o item de alimento usado como pagamento e o ponha de volta no Mercado de Bens. Se você não puder pagar com comida, pague 5 moedas no lugar. Se você também não puder fazer isso, então estará sujeito a tortura (veja na próxima página).

- A: 1 Item de alimento ou 5 Moedas
- B: 2 Itens de alimento ou 5 Moedas
- C: 3 Itens de alimento ou 5 Moedas

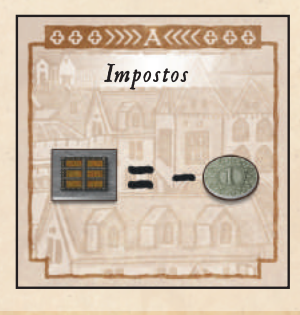

#### 3x Impostos:

Conte o número de mercadorias que você tem. Pague 1 moeda para cada conjunto de mercadorias que tenha. Se não puder pagar, você estará sujeito a tortura.

- A: 1 moeda a cada 1 mercadoria
- B: 1 moeda a cada 2 mercadorias
- C: 1 moeda a cada 3 mercadorias

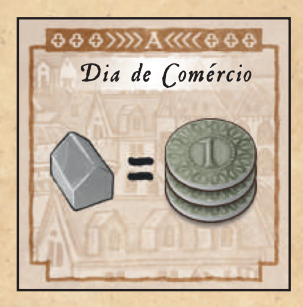

#### 3x Dia de Comércio:

Você recebe moedas por posto de comércio construído.

- A: 3 Moedas por Posto de Comércio
- B: 2 Moedas por Posto de Comércio
- C: 1 Moeda por Posto de Comércio

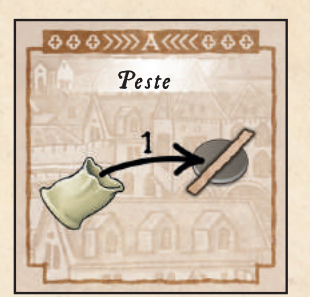

#### 3x Peste:

Você perde 1 ficha de personagem. Retire uma ficha de personagem de sua bolsa de seguidores e ponha de volta no tabuleiro de jogo (ela se torna disponível novamente). Não recue seu marcador na trilha correspondente. Você não perde fichas de personagem com sua cor (i.e., seu fazendeiro, barqueiro, artesão e comerciante iniciais)). Se você tirar um deles, sorte sua! Nesse caso você não perde nenhuma ficha.

 $-10-$ 

# Tortura (Bancarrota)

Toda vez que você precisa pagar algo (por exemplo, durante o censo ou mediante impostos) e não tem condições, você sofre tortura. Você precisa restituir cada moeda que falta com alguma coisa desta lista:

- Postos de comércio (seja construídos, seja de sua reserva);
- Seguidores (tire um seguidor aleatoriamente de sua bolsa; se tirar seguidores com sua cor, ponha-os de volta e tire novamente);
- Pontos de desenvolvimento (você pode recuar seu marcador na trilha de desenvolvimento, mas não pode retroceder até o último espaço com moeda que conquistou, nem passar dele);
- Fichas de mercadorias;
- Fichas de local;
- Fichas de tecnologia.

Você deve restituir as moedas que faltam com qualquer combinação de itens dessa lista (por exemplo: se você deve 5 moedas, você pode restituí-las com 1 seguidor, 2 postos de comércio e 2 pontos equivalentes a dois espaços na trilha de desenvolvimento). Todos os itens perdidos nesse processo são removidos do jogo. Apenas os espaços na trilha de desenvolvimento podem ser recuperados.

## Regras Gerais do Jogo

## Ficando sem fichas

Fichas de personagem, tecnologia e mercadoria são limitadas. Você não ganha uma ficha se ela não está mais disponível. Quando uma ficha em particular acabar, você não pode mais realizar ações que a forneceriam ela. Certos eventos podem, como consequência, disponibilizar certas fichas disponíveis novamente (Safra, Peste). Quando isso acontece, você pode realizar as correspondentes ações novamente. Quando não há moedas suficientes no suprimento comum (temporariamente), os jogadores não podem receber moedas (por ora).

#### Verificando seus seguidores

A qualquer momento durante o jogo, você pode olhar dentro de sua bolsa para verificar quantos e quais seguidores você tem. Quando terminar de olhar, mistures as fichas na bolsa, evitando retirar intencionalmente alguma ficha em particular.

#### Estradas e vias fluviais vazias

Você pode usar estradas e vias fluviais vazias. Você apenas não recebe mercadoria.

#### Seguidores marcados

Os seguidores marcados com sua cor, que você recebe durante a preparação, permanecem sempre com você, na sua bolsa ou no seu tabuleiro. Você não pode usá-los para benfeitorias, nem perdê-los para a peste, nem usá-los como pagamento durante a tortura.

#### Fichas de personagem em ação

Você não pode mover uma ficha de personagem de um espaço de ação para o outro. Entretanto, na hora de tirar de sua bolsa mais seguidores, durante a fase 3: "Seguidores", para cada seguidor que abrir mão, i.e., que não tirar da bolsa, você pode mover uma de suas fichas de personagem de volta de um espaço de ação para seu mercado (exemplo: Estêvão pode tirar 6 seguidores, mas ele tira 4 e move de volta para seu mercado 2 seguidores em espaços de ação).

#### Pagamentos

Pague moedas pondo-as no suprimento comum geral sobre a mesa; pegue dele quando as receber.

## Ordem de turno

Os jogadores podem jogar a maioria das fases todos ao mesmo tempo. Na fase 4: "Planejamento", começa-se a planejar simultaneamente e, ao terminar, avisa-se aos demais jogadores. Se necessário, faça isso na ordem de turno, i.e., começando com o jogador inicial e seguindo em sentido horário. De maneira semelhante, efetue os **pagamentos** na mesma ordem.

# Fichas de Local Adicionais

É possível expandir o jogo com as expansões "Orléans Invasão" e "Orléans Comércio e Intriga" ou com conjuntos de fichas de local. Separe as fichas de local (incluindo as fichas novas adicionadas) em duas pilhas diferentes de acordo com o verso (I e II). Depois disso, embaralhe as pilhas individualmente e escolha 13 fichas aleatoriamente de cada pilha. Se houver menos de 13 fichas de local da categoria II, você pode jogar com o que estiver disponível da categoria II.

# Detalhamento das Fichas de Local

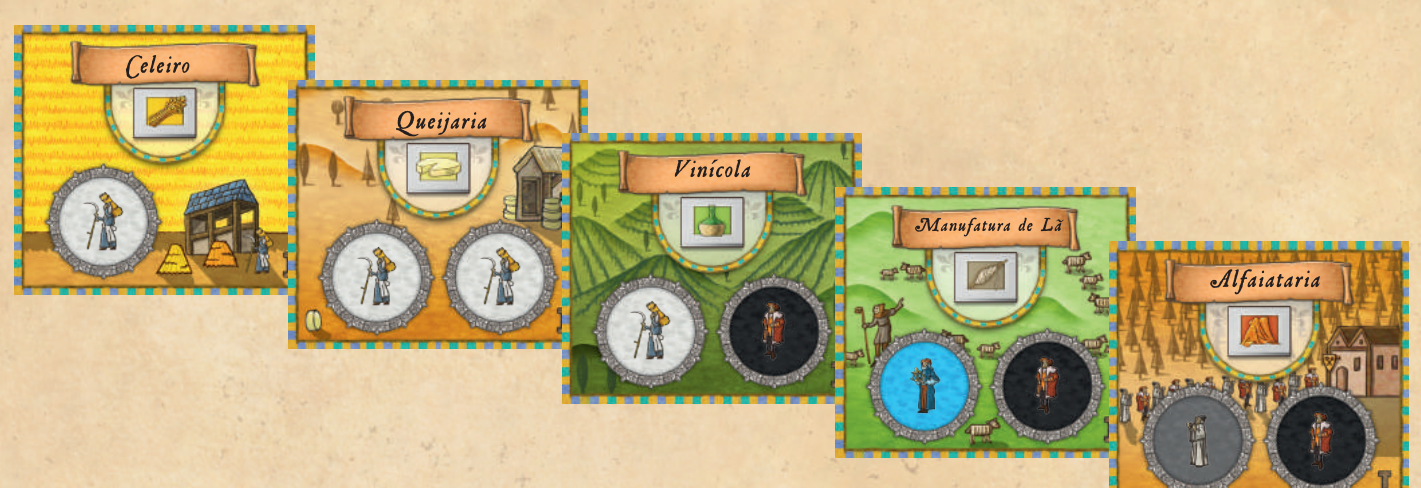

# Celeiro, Queijaria, Vinícola, Manufatura de Lã e Alfaiataria

Você recebe do mercado de bens a mercadoria representada. Você não pode realizar a ação se não houver mais fichas da respectiva mercadoria restantes no mercado.

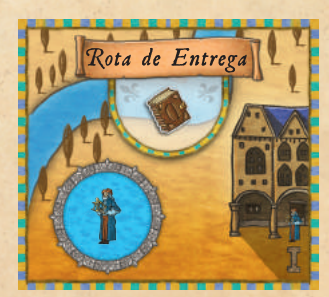

Rota de Entrega Você recebe um ponto de desenvolvimento.

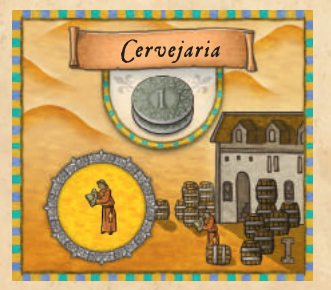

**Cervejaria** Você recebe 2 moedas do suprimento comum.

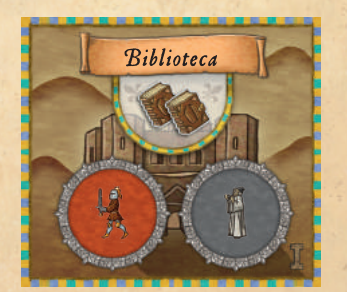

**Biblioteca** Você recebe 2 pontos de desenvolvimento.

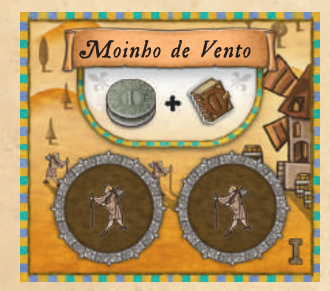

Moinho de Vento Você recebe 2 moedas do suprimento comum. e 1 ponto de desenvolvimento.

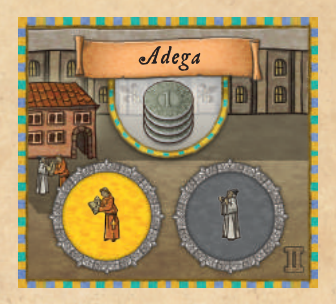

Adega Você recebe 4 moedas do suprimento comum.

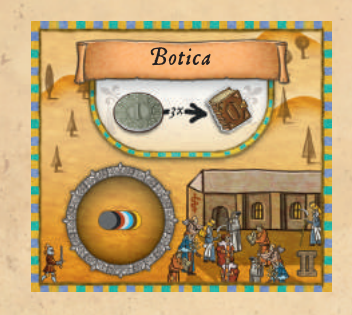

## Botica

Você pode ativar a botica com qualquer ficha de personagem. Como ação, você pode gastar até 3 moedas para avançar na trilha de desenvolvimento. Você pode avançar seu marcador um espaço por moeda gasta (mínimo de 1).

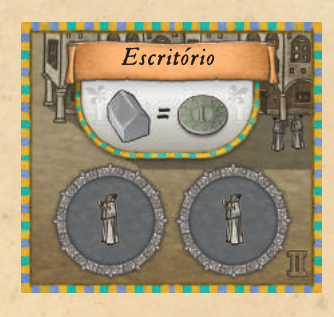

Escritório Você recebe 1 moeda do suprimento comum por posto de comércio construído.

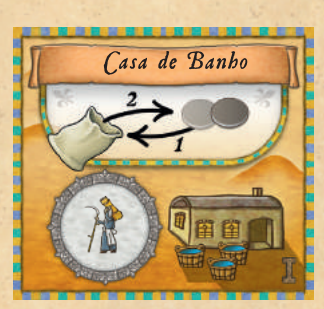

#### Casa de Banho

Retire 2 fichas de personagem de sua bolsa, escolha 1 ficha e coloque-a imediatamente em um espaço de ação apropriado. (Você não pode colocá-la na Casa de Banho). Retorne a outra ficha não escolhida e o seguidor da Casa de Banho para sua bolsa. Se não houver espaço de ação disponível, retorne também a ficha escolhida para a bolsa.

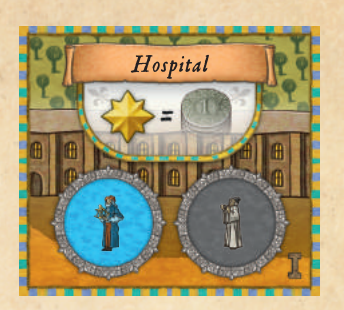

## **Hospital**

Você recebe do suprimento comum um número de moedas equivalente ao seu atual índice de desenvolvimento.

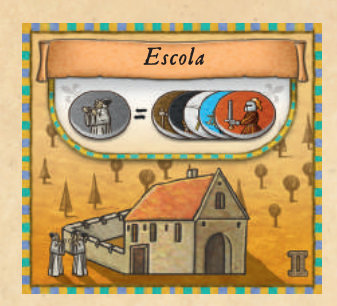

Escola

Como dono da escola, você pode usar eruditos ao invés de outras fichas de personagem, com exceção de monges.

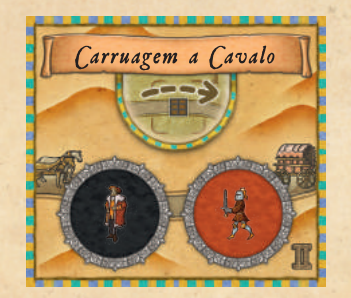

Carruagem a Cavalo Você pode mover seu mercador pela estrada até uma cidade adjacente.

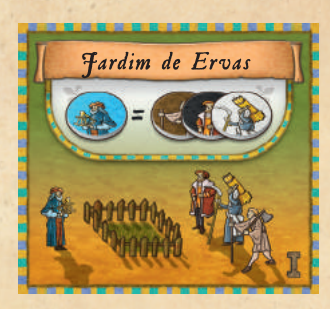

Jardim de Ervas Como dono do jardim de ervas, você pode usar barqueiros ao invés de artesãos, comerciantes e fazendeiros.

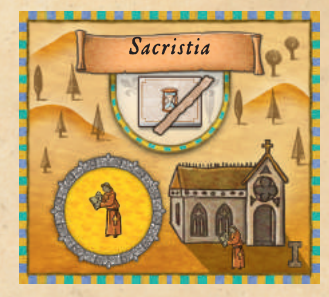

## **Sacristia**

A sacristia pode protegê-lo de um evento negativo (como Safra, Impostos ou Peste) se estiver ativada. Durante a fase de evento, em vez de sofrer os efeitos negativos do evento em jogo, remova o monge da "Sacristia" e ponha-o de volta na bolsa.

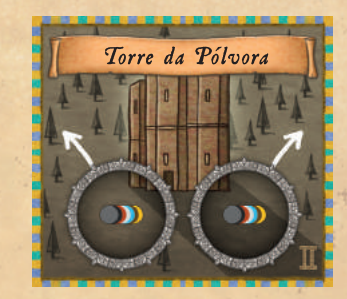

Torre da Pólvora

A torre da pólvora expande seu mercado adicionando dois espaços. Durante a fase 3: "Seguidores", você pode colocar 1 ou 2 fichas de personagem na "Torre da Pólvora". Além disso, durante a fase de planejamento, você pode uma ou ambas as fichas e colocá-las em espaços de ação, ou deixá-las aqui para usá-las para benfeitorias durante a fase de ação (você pode usar ambos para benfeitorias em uma única ação). Você não pode usar os seguidores com sua cor para as benfeitorias.

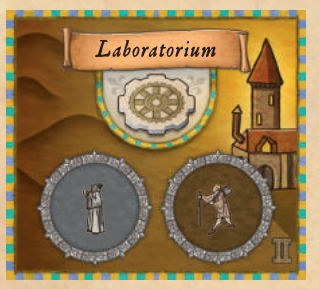

## Laboratorium

Você recebe uma ficha de tecnologia, que pode colocar em um espaço de ação à sua escolha (menos em espaços para monges). Aplicam-se as regras padrões para o uso de fichas de tecnologia. Você pode, se quiser, colocar a ficha de tecnologia no próprio "Laboratorium".

# **Componentes**

- П 1 Tabuleiro grande de jogo
- 1 Tabuleiro de Benfeitorias  $\blacksquare$
- П 4 Tabuleiros de jogador
- 4 Bolsas de pano  $\blacksquare$
- 4 Mercadores П
- 40 Postos de comércio  $\blacksquare$
- 28 Cubos de madeira п
- 104 Fichas de personagem
- 90 Fichas de mercadoria П
	- 24 x Grãos
	- 21 x Queijo
	- 18 x Vinho
	- 15 x Lã
	- 12 x Brocado
- 16 Fichas de tecnologia Ξ
- 14 Fichas de cidadão Ē
- 47 Moedas п
- 20 Fichas de local П
- 18 Fichas de ampulheta  $\blacksquare$
- 2 Cartas de referência п
- 1 Marcador de primeiro jogador П
- 1 Manual П

# Quantidade das peças neutras em 2-4 jogadores

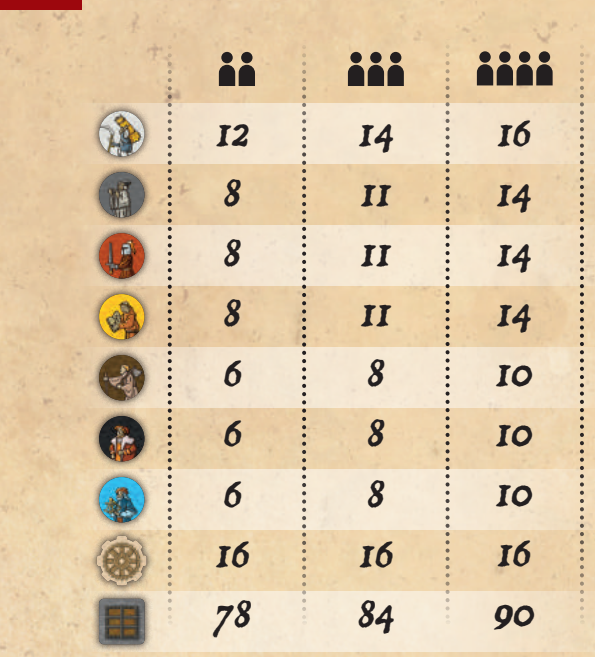

 $-14-$ 

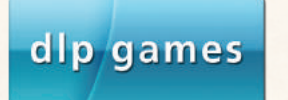

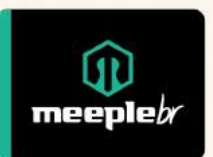

Autor: Reiner Stockhausen Ilustrações: Klemens Franz | atelier198 VERSÃO BRASILEIRA

Editor: Márcio Botelho e Thiago Leite Tradutores: Icaro Francesconi Gatti e Tarsila de Oliveira Delfine Doná Revisão: Eric Comenale e Thiago Leite **Diagramadores:** Mateus Pires e Gerson Lopes © Meeple BR Jogos www.meeplebrjogos.com.br email: contato@meeplebrjogos.com.br

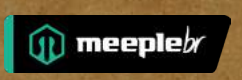

Distribuído por: MBR Comércio de Jogos de Tabuleiro LTDA - CNPJ: 35.524.291/0001-00 Endereço: Rua Manoel Pires de Moraes Pedroso, 18, Jardim Brasil, Embu Guaçu/SP - CEP: 06.900-000 - Brasil @2021 Todos os direitos reservados.